## How to Schedule an EG Job When Logged OFF and Using Remote Servers

This article discusses scheduling an EG project/job especially when:

- 1. Access remote SAS server to process job, and
- 2. When not necessarily logged on to your desktop

Note: Henceforth, Process Flow/Project/Code to be scheduled will be referred to as a Job.

## **Scheduling Process Flows/Projects:**

Using a sample code stored in /sasstore/tmp lab/project hash.egp

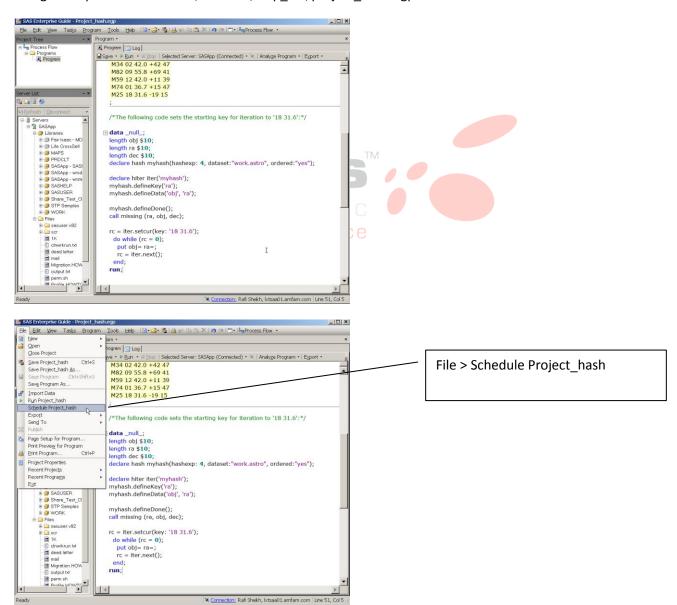

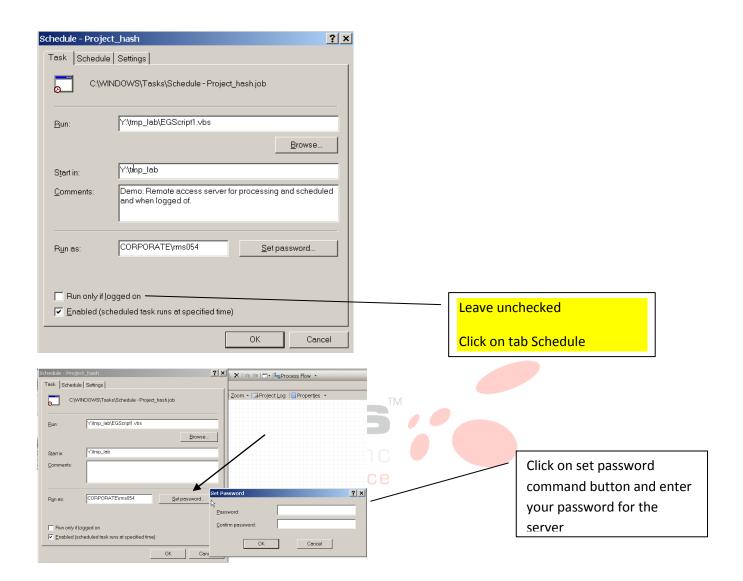

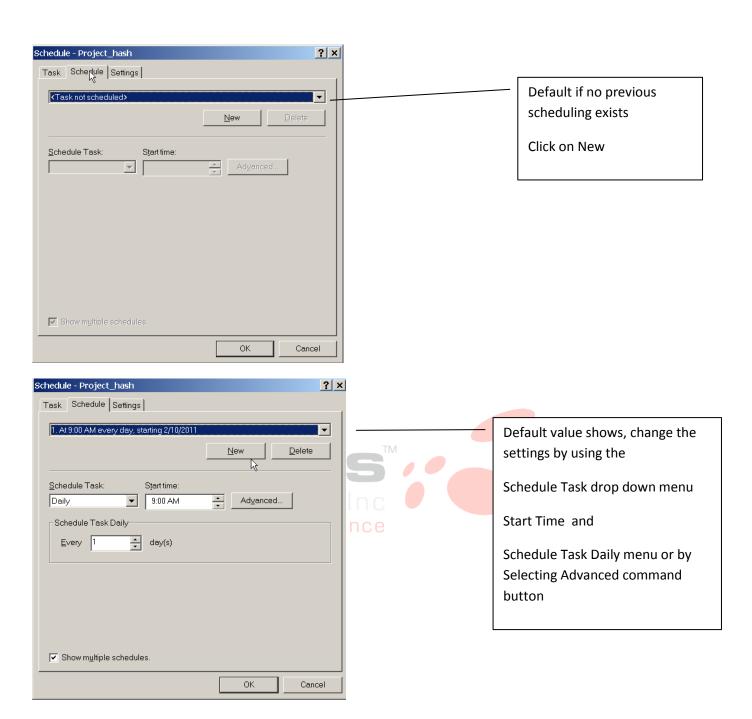

Some scheduling options shown:

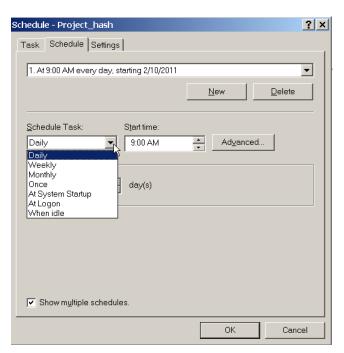

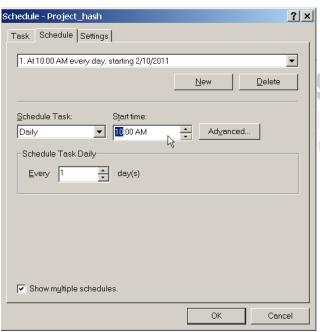

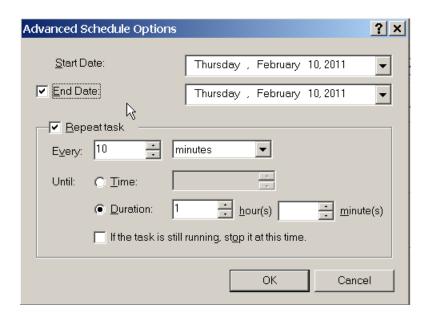

It is assumed that you know how to schedule a selective time for running the job

For demonstration purpose we have chosen:

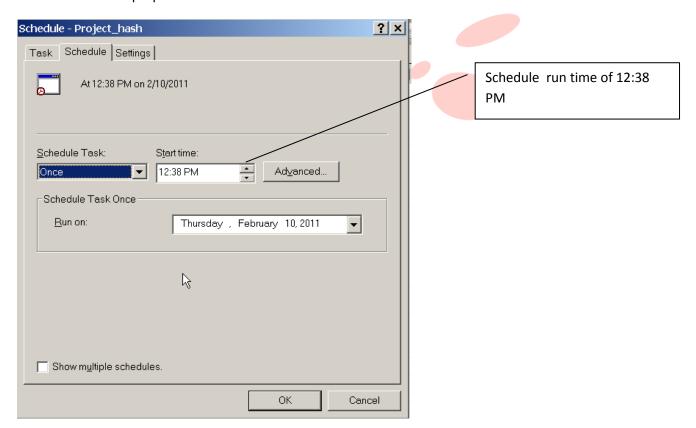

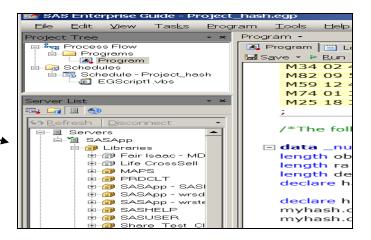

## The job ran on scheduled time while I was Logged Off from my desktop:

-rw-r--r-- 1 rms054 corp 16384 Feb 10 12:38 hash.sas7bdat

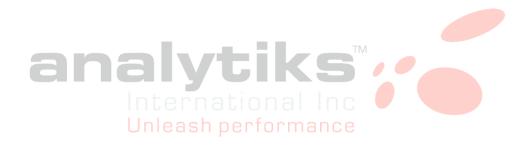